# *Lösungen zu den Übungsaufgaben in Matlab*

### *%M‐File Fourier Funktion*

function [ak,bk,ck]=fourier(k) ck=(1/(2\*pi\*k^2))\*((i\*k\*pi+1)\*exp(‐i\*k\*pi)‐1) ak=real(ck) bk=imag(ck)

#### **%M‐File Gerade**

```
function [y]=gerade10(x)
y=x*2+1;y2=x*3+1;
```
# *%Übung 1.3*

function [z]=Uebung13(x)  $y=pi/180*x;$  $z = sin(y) + cos(y)$ ;

# *%Übung 1.4*

function [y]=gerade10(x) y=x\*2+1; y2=x\*3+1;

# *%Übung 2.1*

```
a=[5 1 4];
b=[1 -2 1];c=a-b
sqrt(c*c')
d=c'A=[1,-1,1;2,0,-1;1,-1,0]
B=[2,-1;1,0;3,1]
C=[-1,2,-2;3,0,1]A*A
A*B
B*C
C*A
C*B
```
# *%Übung 2.3*

 $x=-5:0.1:5;$  $y=(1./x.^2+1);$ plot(y,x)

#### *%Übung 2.4*

x=0.1:0.1:10;  $y=1.7x$ plot(x,y)

#### *%Übung 3.1*

A=[1 1 2;2 -1 1;1 1 1];  $b = [3; -1; 0];$  $x=inv(A)*b$ 

#### *%Übung 3.2*

 $A=[4 1 2; 2 -2 1; 1 1 1; 3 8 -4];$ b=[3;-5;2;8];  $x=A\Bra{b}$ 

#### *%Übung 3.4*

```
function [t]=Uebung34(t)
w = 100*pi;
y=10*sin(w*t)
```

```
\frac{1}{3} , \frac{1}{3} , \frac{1}{3} , \frac{1}{3} , \frac{1}{3} , \frac{1}{3} , \frac{1}{3} , \frac{1}{3} , \frac{1}{3} , \frac{1}{3} , \frac{1}{3} , \frac{1}{3} , \frac{1}{3} , \frac{1}{3} , \frac{1}{3} , \frac{1}{3} , \frac{1}{3} , \frac{1}{3} , \frac{1% Programm Uebung_3_4.m 
\frac{1}{3} , \frac{1}{2} , \frac{1}{2} , \frac{1}{2} , \frac{1}{2} , \frac{1}{2} , \frac{1}{2} , \frac{1}{2} , \frac{1}{2} , \frac{1}{2} , \frac{1}{2} , \frac{1}{2} , \frac{1}{2} , \frac{1}{2} , \frac{1}{2} , \frac{1}{2} , \frac{1}{2} , \frac{1}{2} , \frac{1%Program to calculate 100 values the function y(x)=yp*sin(om*t))yp=10.; %[yp]= 1, peak value of the sine function
om=100*pi; \S[om]= 1 s^-1, angular frequency of the sine function
itime=100; %[itime]= 1, number of time steps
alpha1=0.5; \delta[alpha1]= 1, limitation factor 0<alpha1<1 for the positive
half wave
alpha2=0.5; %[alpha2]= 1, limitation factor 0<alpha2<1 for the negative 
half wave
%Calculation of the limits
ymax=alpha1*yp; %limit for the positive half wave
ymin=-alpha2*yp; %limit for the negative half wave
t=linspace(0.,8.e-2,itime); %calculate the 100 time values
y=yp*sin(om*t); %calculate the function values at the time values
                          %assign y-values to a new vector
for k=1:1:itime %for loop to calculate the desired coefficients for the 
function with limitation
   if yb(k)>ymax
     yb(k)=ymax; end
   if yb(k)<ymin
     yb(k)=ymin; end
end
plot(t,y,'b'); %plot the sine wave without limitation
hold on; Sallow to plot in the same window
plot(t,yb,'r'); %plot the limited sine wave
```
# *%Übung 4.1*

```
% 1. Teil Funktion 
x=linspace (0,20,21); %von 0 bis 20 mit 21 Wertepaaren
y=sqrt(x.^3+1); %Funktion
feld=[x;y] %Matrix
fName='Daten_Uebung_4_1.dat'; %Dateinamen festlegen<br>fid=fopen(fName, 'w'); %Datei öffnen und erze
                                 %Datei öffnen und erzeugen, falls nicht
vorhanden
if fName(1) \sim = 0 fid=fopen(fName, 'w'); 
     if fid==-1
         error('File could not be opened');
     else
        fprintf(fid, '%g %g\r\n', feld);
         fclose(fid);
     end
end
% 2. Teil Daten Auslesen
%fName='Daten_Uebung_4_1.dat'; %wird benötigt, wenn davor nicht angegeben!
fid=fopen(fName,'r');
[Datenpaare, Anzahl_Daten]=fscanf(fid,'%g %g', [2 inf]);
fclose(fid);
% 3. Teil Grafik beschriften
```

```
plot(x,y)
title('Strom ueber der Zeit');
xlabel('Zeit t/s');
ylabel('I/A');
grid on;
```
# *%Übung 4.2*

G=tf([0.03 1],[4\*10^-8 0.0005 1 0]); bode(G,{0.01,1000});

%Bode Diagramme

 $za = [0.03 1];$ ne = [4\*10^‐8 0.0005 1 0];  $G = tf(za, ne);$ bode(G,{0.1, 10^6});

# %Übung 5.1

Stellen Sie eine um den Faktor K=10 $\pi$  versärkte und integrierte (Integrationskonstante  $Ti = 1s$ ) Sinusfunktion mit dem Scheitelwert 1 und der Frequenz  $\omega = 2\pi s^{-1}$  dar.

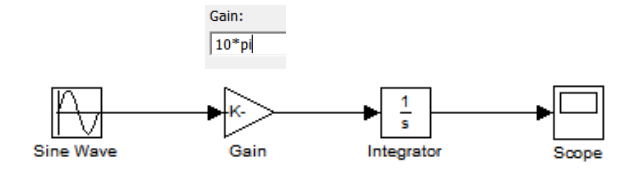

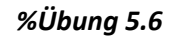

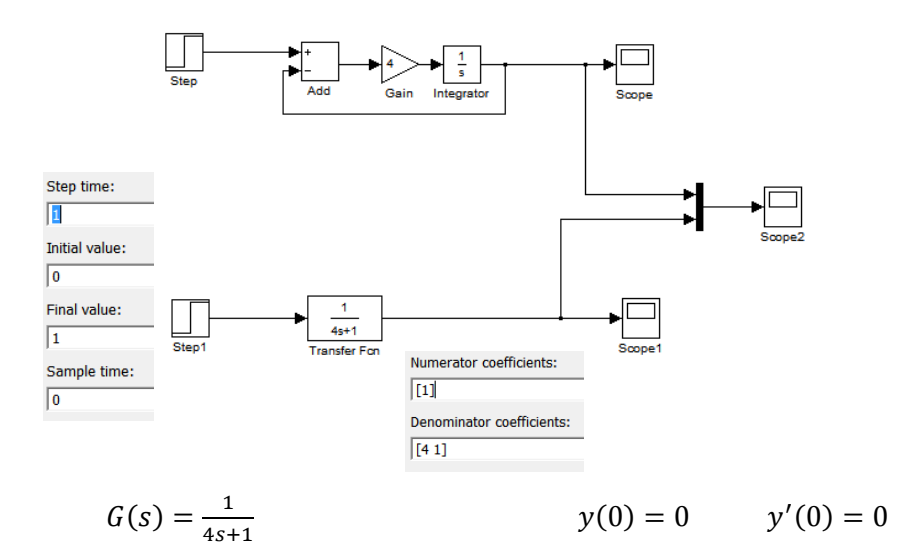

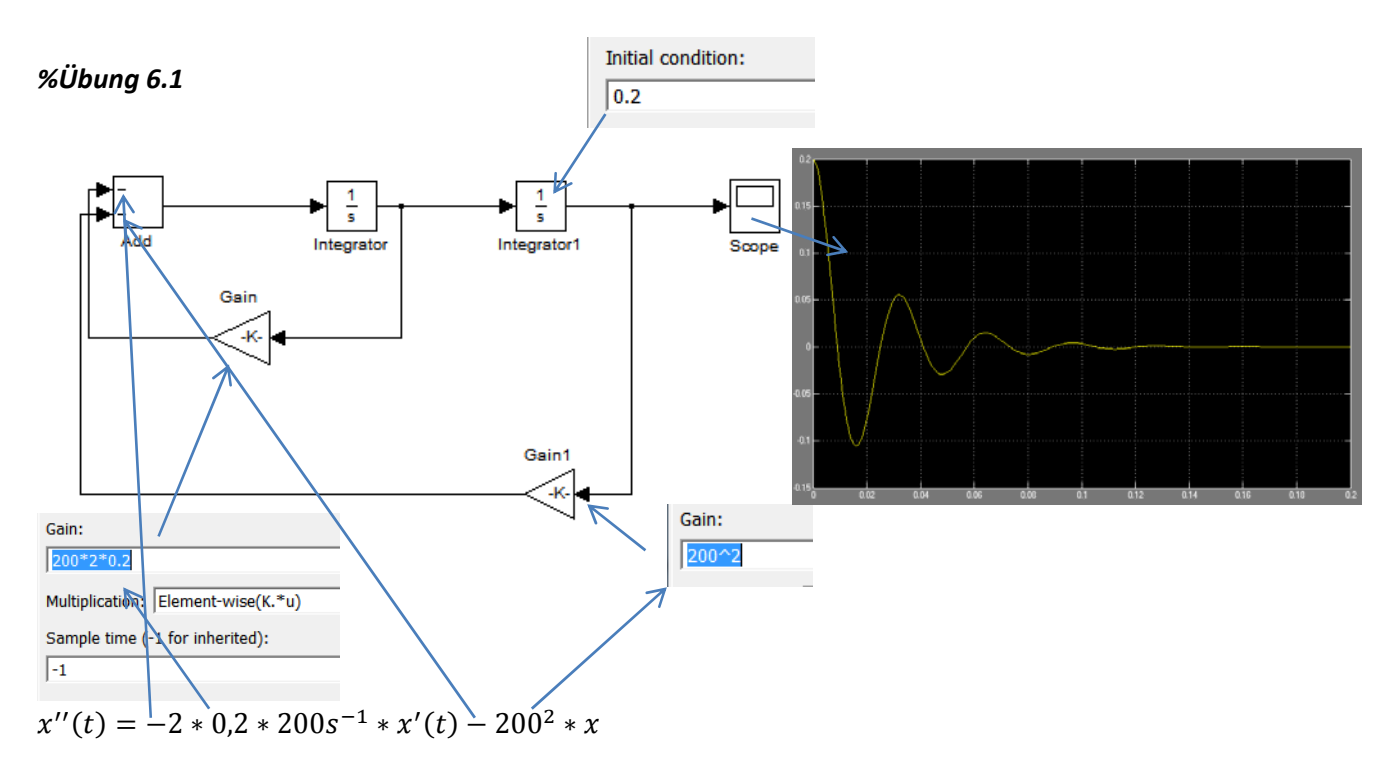

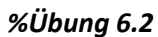

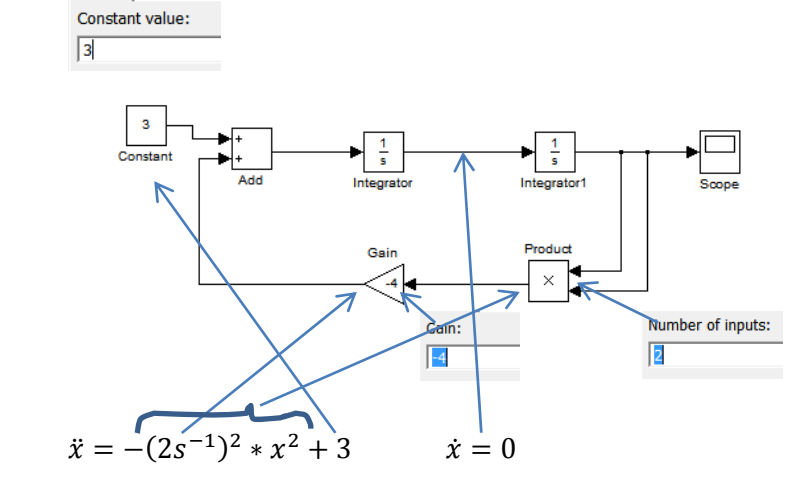

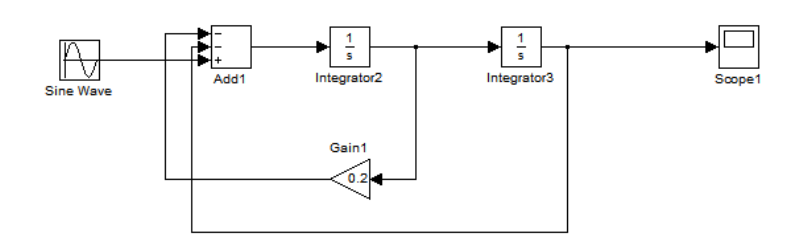

# *%T1*

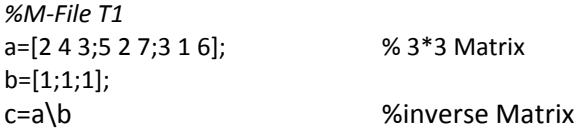

*%Eingabe in der Maske, um die Funktion aufzurufen* T1

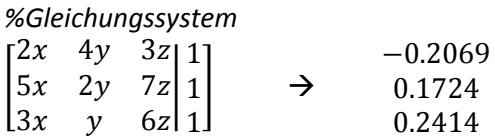

# *%T2*

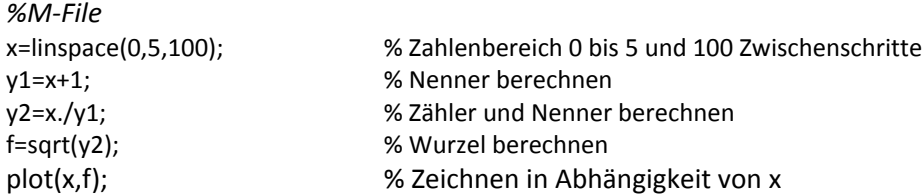

*%Eingabe in der Maske, um die Funktion aufzurufen* T2

*%Funktion*

$$
f(x) = \sqrt{\frac{x}{x+1}}
$$

*%T3*

*%M‐File T3* function [re,im]=T3(t) w=2\*pi\*t; y=t\*exp(i\*w\*t); re=real(y); im=imag(y);

*%Eingabe in der Maske, um die Funktion auszurufen* t = irgendeine Zahl, in Aufgabe 0 oder 1  $[re, im]=T3(t)$ 

*%Funktion*  $y(t) = te^{j\omega t}$   $\omega = 2\pi s^{-1}$ 

*%T4*

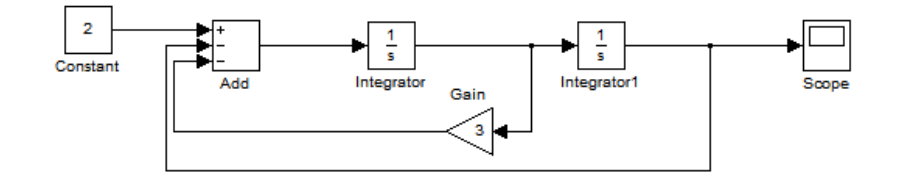

$$
y''(t) = -3y'(t) - y(t) + 2
$$